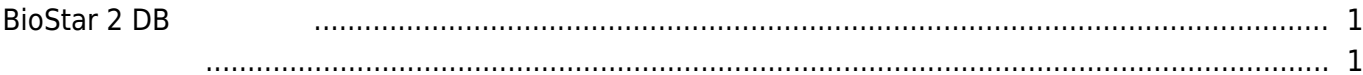

 $\overline{1}$ 

, [BioStar 2,](http://kb.supremainc.com/knowledge/doku.php?id=tag:biostar_2&do=showtag&tag=BioStar_2) [DB](http://kb.supremainc.com/knowledge/doku.php?id=tag:db%EB%B3%B5%EA%B5%AC&do=showtag&tag=DB%EB%B3%B5%EA%B5%AC),

## <span id="page-1-0"></span>**BioStar 2 DB**

BioStar 2

**BioStar 2** 

[biostar2\\_db](http://kb.supremainc.com/knowledge/lib/exe/fetch.php?cache=&media=ko:biostar2_db%EB%B3%B5%EA%B5%AC.mp4) .[mp4](http://kb.supremainc.com/knowledge/lib/exe/fetch.php?cache=&media=ko:biostar2_db%EB%B3%B5%EA%B5%AC.mp4)

<span id="page-1-1"></span>• BioStar 2 DB

From: <http://kb.supremainc.com/knowledge/> -

Permanent link: **[http://kb.supremainc.com/knowledge/doku.php?id=ko:how\\_to\\_recover\\_db](http://kb.supremainc.com/knowledge/doku.php?id=ko:how_to_recover_db)**

Last update: **2020/12/09 13:41**